# **Ingegneria degli Algoritmi (A.A. 2013-2014)**

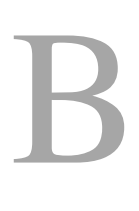

Corsi di Laurea in Ingegneria Informatica e Automatica, Ingegneria dei Sistemi Informatici, e Laurea Magistrale in Ingegneria Informatica

*Sapienza Università di Roma*

# **Appello del 17/06/2014 – Compito A – Durata 45'**

# **Domanda 1 (3 punti)**

Si consideri un programma formato da due moduli sum.c e main.c, una header sum.h inclusa da sum.c e da main.c, e una header config.h inclusa da sum.h. Scrivere un Makefile per compilare il programma con gcc in modo che ciascun modulo venga compilato separatamente e il tutto venga poi linkato generando un file eseguibile a.out.

## **Domanda 3 (2 punti)**

Per ciascuna delle seguenti espressioni si dica se è valida e, in caso affermativo, si stabilisca se denota un oggetto (Lvalue) o un valore (Rvalue) e se ne determini il tipo. Si assuma che siano definite int x, int\*\* p ed int (\*m)[2]:

1)  $m[x]$  2) (\*(m+x))[1] 3)  $\delta p+*\gamma p$  4) ( $\delta p[4]$ )[2]

#### **Domanda 3 (2 punti)**

Si descrivano le seguenti tecniche di ottimizzazione, fornendo esempio per ciascuna almeno un esempio di applicazione: *loop-invariant code motion, function inlining, expression simplification, algebraic identities*.

### **Domanda 4 (3 punti)**

Tradurre in C la seguente funzione x86-64, ricordando che nel System V AMD64 ABI il primo parametro è nel registro rdi e il valore di ritorno nel registro rax:

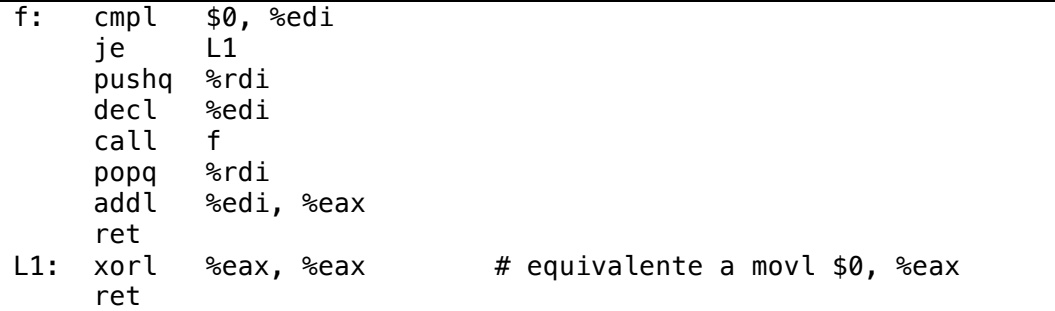

Fare riferimento alla tabella in calce al compito. Che cosa calcola la funzione?

| prefix | description                             | example                   | $\overline{C}$ analog        |
|--------|-----------------------------------------|---------------------------|------------------------------|
| add    | add source to destination               | addl \$5,%ecx             | $_{\rm{ecx}}$ += $5$         |
| call   | procedure call                          | call foo                  | foo()                        |
| cltq   | sign-extend eax to rax                  |                           | $\equiv$                     |
| dec    | decrement destination                   | decq %rcx                 | $rcx--$                      |
| imul   | multiply destination with<br>source     | imull %esi,%eax           | $eax == esi$                 |
| inc    | increment destination                   | incl %ecx                 | $ex++$                       |
| ja     | jump if above                           | cmpl %eax,%ebx            | if ((unsigned)eax <          |
|        | $(unsigned\ comparison)$                | ja L2                     | (unsigned)ebx) goto L2       |
| jae    | jump if above or equal                  | cmpl %eax,%ebx            | if $((unsigned)$ eax <=      |
|        | $(unsigned\ comparison)$                | jae L2                    | (unsigned)ebx) goto L2       |
| jb     | jump if below                           | cmpl %eax,%ebx            | if ((unsigned)eax >          |
|        | $(unsigned\ comparison)$                | jb L2                     | (unsigned)ebx) goto L2       |
| jbe    | jump if below or equal                  | cmpl %eax,%ebx            | if $((unsigned)$ eax >=      |
|        | $(unsigned\ comparison)$                | jbe L2                    | (unsigned)ebx) goto L2       |
| je     | jump if equal                           | cmpq %rax, %rbx           | if $(rax == rbx)$            |
|        |                                         | je L2                     | goto L2                      |
| jg     | jump if greater                         | cmpq %rax, %rbx           | if $(rax < rbx)$             |
|        | (signed comparison)                     | jg L2                     | goto L2                      |
| jge    | jump if greater or equal                | cmpq %rax, %rbx           | if $(rax \leq rbx)$          |
|        | (signed comparison)                     | jge L2                    | goto L2                      |
| jl     | jump if less                            | cmpq %rax, %rbx           | if $(rax > rbx)$             |
|        | $(signed\ comparison)$                  | j1 L2                     | goto L2                      |
| jle    | jump if less or equal                   | cmpq %rax, %rbx           | if $(rax \leq rbx)$          |
|        | $(signed\ comparison)$                  | jle L2                    | goto L2                      |
| jmp    | unconditional jump<br>jump if not equal | jmp L2<br>cmpq %rax, %rbx | goto L2<br>if $(rax := rbx)$ |
| jne    |                                         | jne L2                    | goto L2                      |
| jnz    | identical to jne                        | $\qquad \qquad -$         | $\overline{\phantom{0}}$     |
| jz     | identical to je                         |                           |                              |
| lea    | copy address to destination             | leaq $-12$ (%rax), %rcx   | $rcx = raz - 12$             |
|        | (load effective address)                |                           |                              |
| leave  | pop the current stack fra-              |                           | $\frac{1}{2}$                |
|        | me, and restore the caller's            |                           |                              |
|        | frame                                   |                           |                              |
| mov    | copy data from source to<br>destination | movq $$7, ($\text{rxx})$  | $*(long*)\text{raz}=7$       |
| movabs | copy 64-bit immediate to                | movabsq \$-7,%rax         | $rax=-7$                     |
|        | destination register                    |                           |                              |
| movsl  | copy sign-extended word to              | movslq %bx, %rax          | $rax = bx$                   |
|        | destination register                    |                           |                              |
| movzl  | copy zero-extended word to              | movzlw %bx,%eax           | $eax = (unsigned) bx$        |
|        | destination register                    |                           |                              |
| movsb  | copy sign-extended byte to              | movsbq %bl, %rax          | rax=bl                       |
|        | destination register                    |                           |                              |
| movzb  | copy zero-extended byte to              | movzbq %bl, %rax          | rax=(unsigned)bl             |
|        | destination register                    |                           |                              |
| pop    | pop value from stack and                | popq %rbx                 | $\equiv$                     |
|        | write it to destination                 |                           |                              |
| push   | push value on stack                     | pushq %rbx                | $\equiv$                     |
| ret    | return from procedure call              | ret                       | return                       |
| sub    | subtract source from desti-             | subl \$5,%ecx             | $_{\rm{ex}}$ -= $5$          |
|        | nation                                  |                           |                              |

Tabella 1: Istruzioni x86-64 più comunemente utilizzate.